Подписано электронной подписью:<br>Вержицкий Данил Григорьевич<br>Должность: Директор КГПИ ФГБОУ ВО «КемГУ»<br>Дата и время: 2024-02-21 00:00:00 МИНИСТЕРСТВО ОБРАЗОВАНИЯ И НАУКИ РОССИЙСКОЙ ФЕДЕРАЦИИ Федеральное государственное бюджетное образовательное учреждение высшего образования «Кемеровский государственный университет» Новокузнецкий институт (филиал) федерального государственного бюджетного образовательного учреждения высшего образования «Кемеровский государственный университет»

> Факультет информационных технологий Кафедра информационных систем и управления им.В.К.Буторина

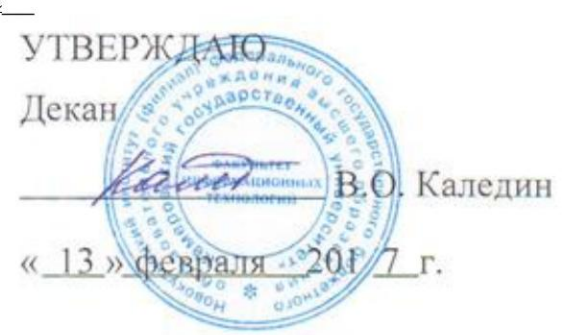

## Рабочая программа дисциплины

## Б1.В.ДВ.11.2 СЕТЕВЫЕ ТЕХНОЛОГИИ В ЭКОНОМИКЕ

Направление подготовки 09.03.03 Прикладная информатика

Направленность (профиль) подготовки Прикладная информатика в технике и технологиях

Уровень бакалавриата

Программа Академический бакалавриат

Квалификация выпускника Бакалавр

> Форма обучения очная

Год набора 2015

Новокузнецк 2017

## **Содержание**

[1. Перечень планируемых результатов обучения по дисциплине \(модулю\),](#page-2-0)  [соотнесенных с планируемыми результатами освоения образовательной программы](#page-2-0) .........3 [2. Место дисциплины в структуре ООП бакалавриата](#page-2-1) .......................................................3 3. Объем дисциплины в [зачетных единицах с указанием количества](#page-4-0) академических [часов, выделенных на контактную работу обучающихся с преподавателем \(по видам](#page-4-0)  [занятий\) и на самостоятельную работу обучающихся](#page-4-0) ..............................................................5 [3.1. Объѐм дисциплины по видам учебных занятий \(в часах\)](#page-4-1) .......................................5 [4. Содержание дисциплины \(модуля\), структурированное по темам \(разделам\) с](#page-5-0)  [указанием отведенного на них количества академических часов и видов учебных занятий6](#page-5-0) [4.1. Разделы дисциплины \(модуля\) и трудоемкость по видам учебных занятий \(в](#page-5-1)  [академических часах\)................................................................................................................6](#page-5-1) [4.2 Содержание дисциплины \(модуля\), структурированное по разделам \(темам\)](#page-6-0) ......7 [5. Перечень учебно-методического обеспечения для самостоятельной работы](#page-7-0)  [обучающихся по дисциплине \(модулю\)......................................................................................8](#page-7-0) [6. Фонд оценочных средств для проведения промежуточной аттестации обучающихся](#page-9-0)  по дисциплине (модулю) [............................................................................................................10](#page-9-0) [7. Перечень основной и дополнительной](#page-16-0) учебной литературы, необходимой для освоения дисциплины (модуля) [.................................................................................................17](#page-16-0) [8. Перечень ресурсов информационно-телекоммуникационной сети «Интернет» \(далее](#page-17-0)  - [сеть «Интернет»\), необходимых для освоения](#page-17-0) дисциплины (модуля)................................18 [9. Методические указания для обучающихся по освоению дисциплины \(модуля\).......18](#page-17-1) [10. Перечень информационных технологий, используемых при осуществлении](#page-17-2)  [образовательного процесса по дисциплине \(модулю\), включая перечень программного](#page-17-2)  [обеспечения и информационных справочных систем \(при необходимости\)........................18](#page-17-2) [11. Описание материально-технической базы, необходимой для осуществления](#page-18-0)  [образовательного процесса по дисциплине \(модулю\).............................................................19](#page-18-0) [12. Иные сведения и \(или\) материалы................................................................................19](#page-18-1)

## <span id="page-2-0"></span>1. Перечень планируемых результатов обучения по дисциплине (модулю), соотнесенных с планируемыми результатами освоения образовательной программы

Целью дисциплины «Сетевые технологии в экономике» является усвоение основ теории, принципов построения и функционирования современных компьютерных сетей и их применения в экономике.

Данная дисциплина направлена на формирование следующих компетенций: ПК-11 (способен эксплуатировать и сопровождать информационные системы и сервисы); ПК-18 (способен принимать участие в организации ИТ-инфраструктуры и управлении информационной безопасностью);

ПК-20 (способен осуществлять и обосновывать выбор проектных решений по видам обеспечения информационных систем).

В результате освоения ООП бакалавриата обучающийся должен овладеть следующими результатами обучения по дисциплине (модулю):

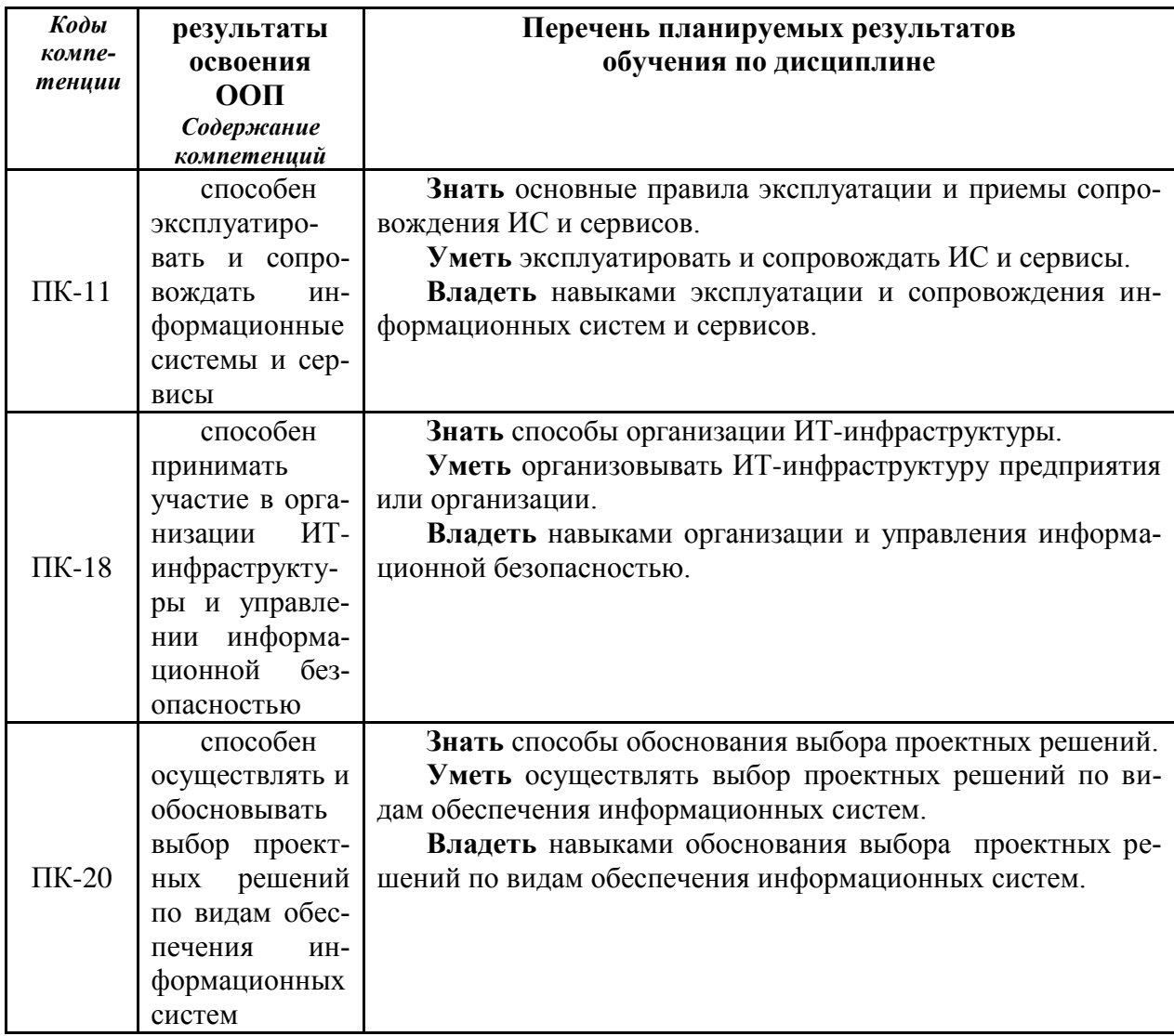

#### <span id="page-2-1"></span>2. Место дисциплины в структуре ООП бакалавриата

Лиспиплина «Сетевые технологии в экономике» относится к лиспиплинам по выбору ООП Дисциплина «Сетевые технологии в экономике» участвует в формировании компетенций ПК-11, ПК-18, ПК-20 совместно с дисциплинами:

Вычислительные системы, сети и телекоммуникации; Информатика и программирование,

Управление информационными ресурсами, Сетевая экономика.

дисциплина изучается на 3 курсе в 6 семестре студентами очной формы обучения.

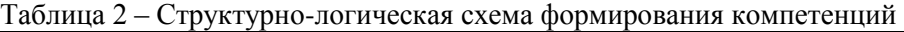

| Компе-     | Предшествующие дисциплины                                                             | Данная                          | Последующие дисциплины                         |
|------------|---------------------------------------------------------------------------------------|---------------------------------|------------------------------------------------|
| тенция     |                                                                                       | дисци-                          |                                                |
|            |                                                                                       | плина                           |                                                |
| $\Pi$ K-11 | Вычислительные системы,                                                               | m                               | Распределенные вычисления                      |
|            | сети и телекоммуникации (2 се-                                                        |                                 | и приложения (7 семестр)                       |
|            | $MECTp$ );                                                                            |                                 |                                                |
|            | Информационные системы                                                                |                                 |                                                |
|            | и технологии (2, 3 семестр);                                                          |                                 |                                                |
| $\Pi K-18$ | Вычислительные системы,                                                               | Сетевые технологии<br>экономике | Методы и средства защиты                       |
|            | сети и телекоммуникации (2 се-                                                        |                                 | информации (7 семестр)                         |
|            | $MecTp$ ;                                                                             |                                 |                                                |
| $\Pi K-20$ | Организация<br>информаци-<br>✓<br>онно-технологических<br>комплек-<br>сов (5 семестр) |                                 | Итоговая<br>✓<br>государственная<br>аттестация |

Таблица 3 - Входные знания, умения и навыки, необходимые для изучения данной дисциплины

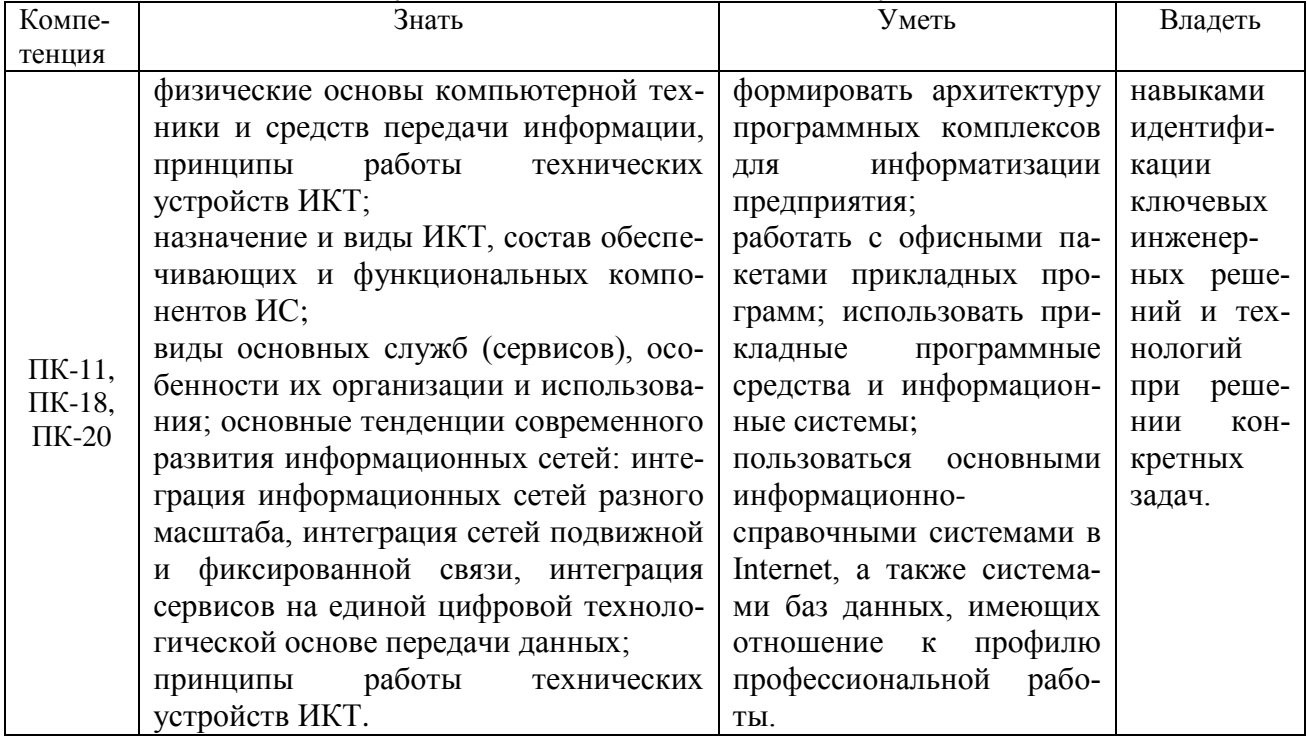

## <span id="page-4-0"></span>**3. Объем дисциплины в зачетных единицах с указанием количества академических часов, выделенных на контактную работу обучающихся с преподавателем (по видам занятий) и на самостоятельную работу обучающихся**

Общая трудоемкость дисциплины составляет 3 зачетных единиц (ЗЕ), 108 академических часов.

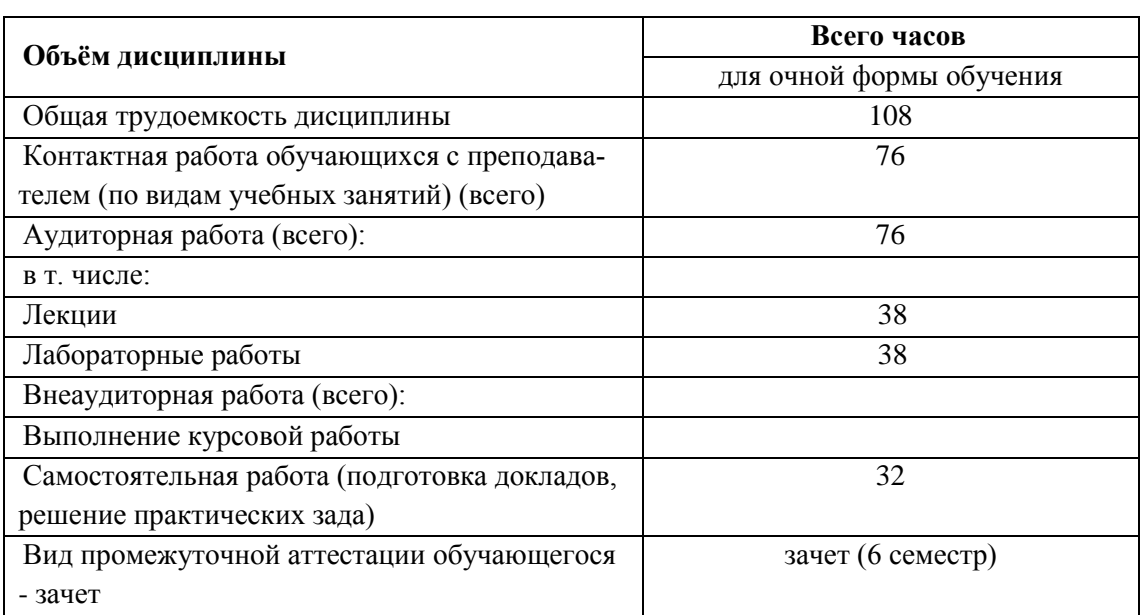

## <span id="page-4-1"></span>**3.1. Объѐм дисциплины по видам учебных занятий (в часах)**

<span id="page-5-0"></span>**4. Содержание дисциплины (модуля), структурированное по темам (разделам) с указанием отведенного на них количества академических часов и видов учебных занятий**

<span id="page-5-1"></span>**4.1. Разделы дисциплины (модуля) и трудоемкость по видам учебных занятий (в академических часах)**

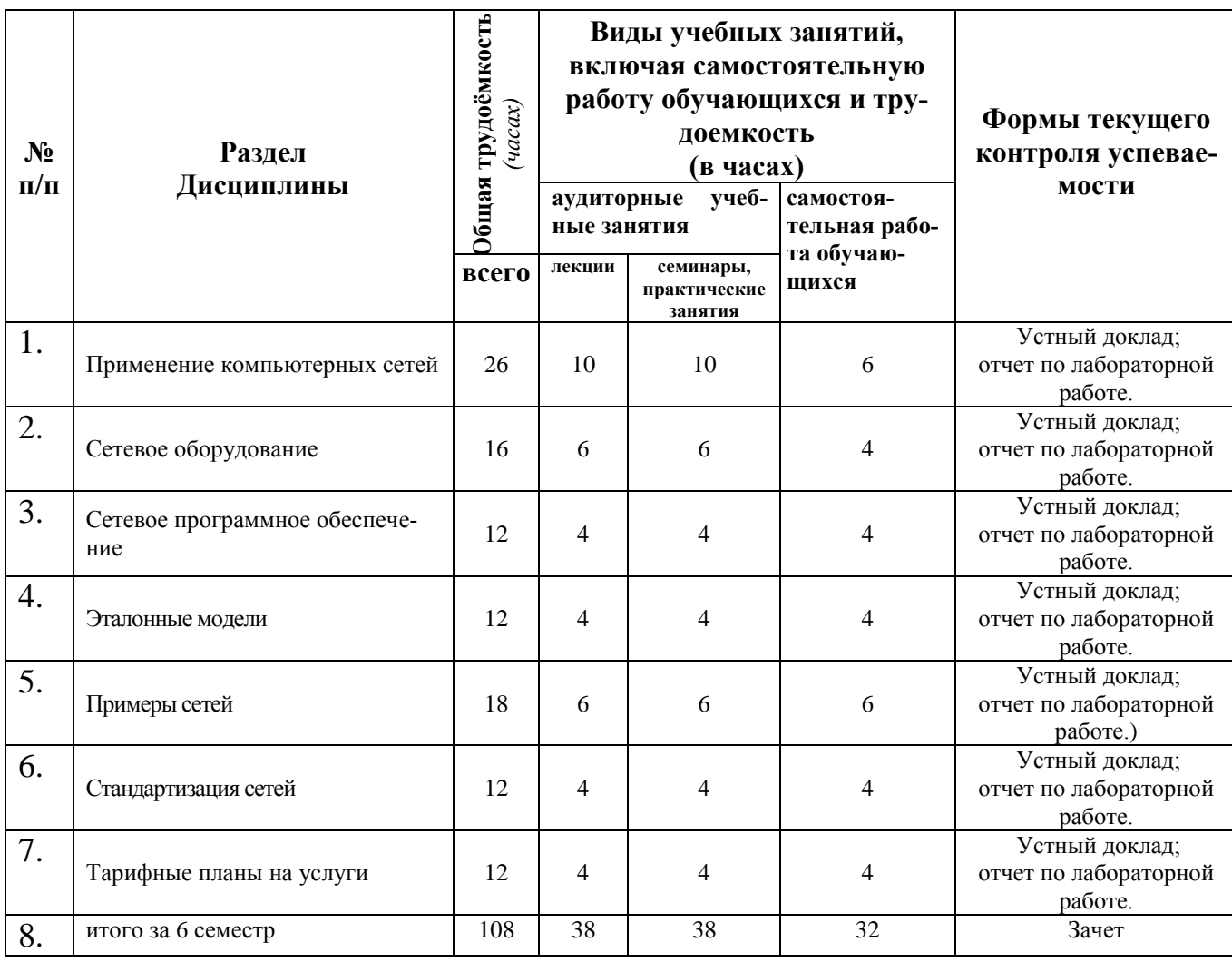

# *для очной формы обучения*

# <span id="page-6-0"></span>4.2 Содержание дисциплины (модуля), структурированное по разделам (темам)

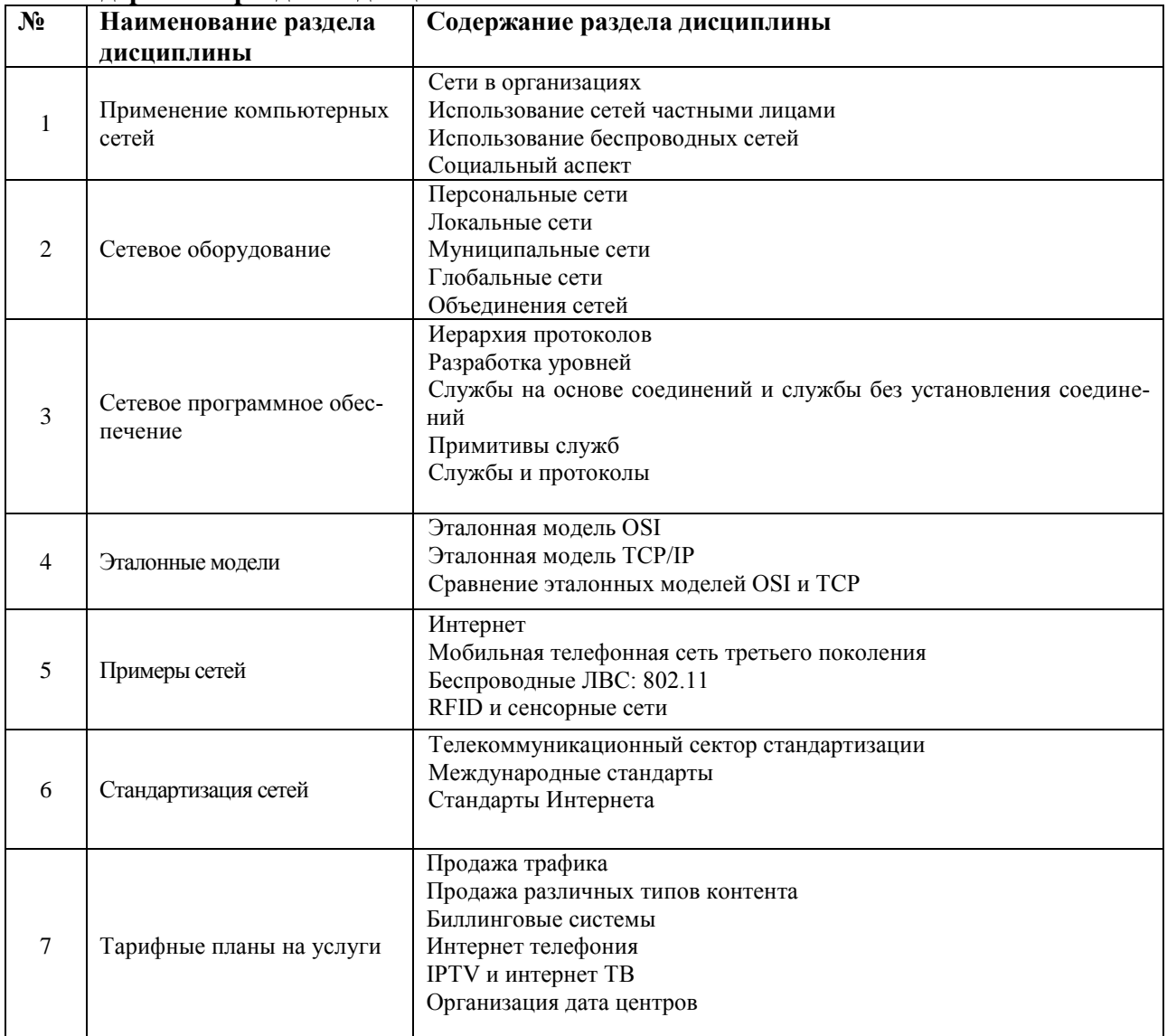

# Содержание разделов дисциплины

#### Солержание практических работ

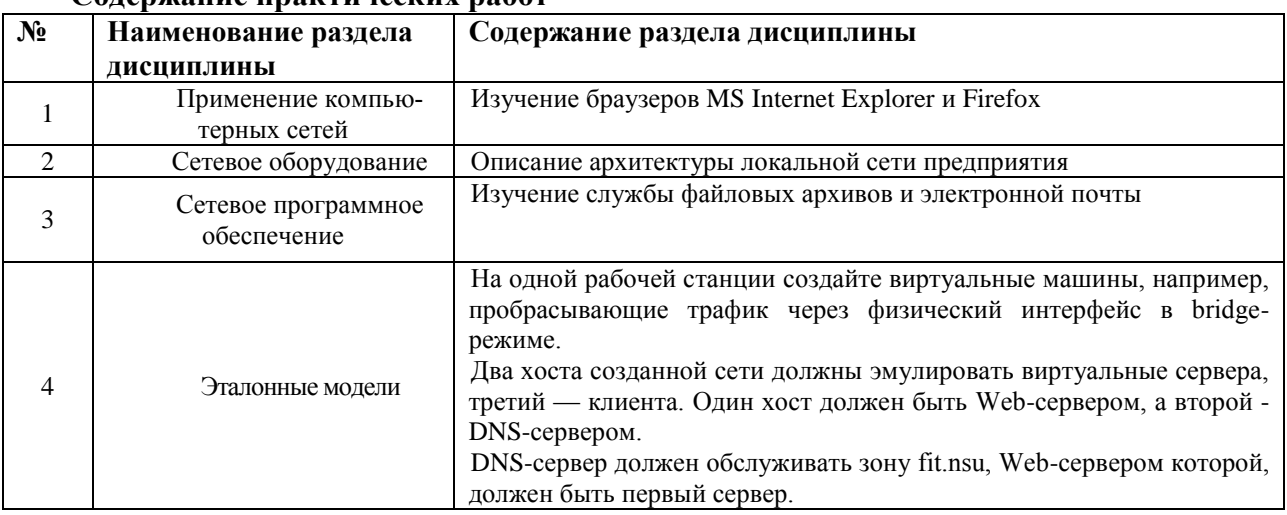

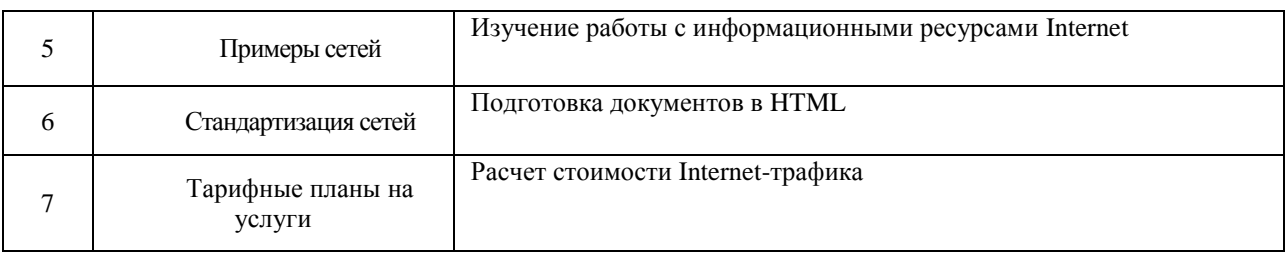

## <span id="page-7-0"></span>**5. Перечень учебно-методического обеспечения для самостоятельной работы обучающихся по дисциплине (модулю)**

Для обеспечения самостоятельной работы обучающихся по дисциплине разработан учебно-методический комплекс (УМК), находящийся в свободном доступе локальной сети Вуза по адресу: (\\led\litera\ ФИТ\ Кафедра информационных систем и управления  $YMK$ ).

Цели самостоятельной работы

- 1. Систематизация, закрепление и расширение теоретических знаний студентов по избранной специальности.
- 2. Развитие навыков ведения самостоятельной работы и овладения методикой исследования.
- 3. Определение уровня теоретических знаний студентов, а также умение применять их для решения конкретных задач менеджмента.

В соответствии с поставленными целями студент в процессе выполнения самостоятельной работы должен решить следующие задачи:

- Обосновать актуальность выбранной темы.
- Изучить теоретические положения, нормативно-техническую документацию, статистические материалы, справочную и научную литературу по избранной теме.
- Изложить свою точку зрения по дискуссионным вопросам, относящимся к теме.
- Оформить работу в соответствии с нормативными требованиями, предъявляемыми к подобным материала.

#### Выбор темы

Выбор темы определяется на основании порядкового номера в общем списке группы.

#### Структура и содержание

Независимо от избранной темы рекомендуется придерживаться приведенной ниже структуры:

- 1. Введение.
- 2. Раздел 1. Теоретические основы изучения проблемы.
- 3. Раздел 2. Разработка рекомендаций и мероприятий по решению изучаемой проблемы.
- 4. Заключение.
- 5. Библиография.

Краткое содержание составных частей работы.

**Введение.** Это вступительная часть, в которой рассматриваются основные тенденции изучения и развития проблемы, обосновывается актуальность проблемы, формируются цель и задачи работы.

**Раздел 1.** Теоретические основы изучения проблемы. Целесообразно начать с характеристики объекта и предмета исследования. Затем сделать небольшой исторический экскурс, по возможности, оценить степень изученности исследуемой проблемы, рассмотреть вопросы, теоретически и практически решенные и дискуссионные, поразному освещаемые в научной литературе, и обязательно высказать свою точку зрения. Затем следует осветить изменения изучаемой проблемы за более или менее длительный период с целью выявления основных тенденций и особенностей ее развития.

В процессе изучения имеющихся литературных источников по исследуемой проблеме очень важно найти сходство и различия точек зрения разных авторов, дать их анализ и обосновать свою позицию по данному вопросу.

**Раздел 2.** Разработка рекомендаций и мероприятий по решению изучаемой проблемы.

Опираясь на выводы по результатам анализа, обосновываются рекомендации и мероприятия по решению поставленной проблемы.

При подготовке этой части работы студенты должны учесть основные принципы: системного подхода, то есть учета всех или большинства взаимообуславливающих задач управления объектом, комплексного подхода с позиции оперативного и стратегического управления; принципа динамичности, предполагающего регулярную корректировку подготовленных документов в связи с изменившимися условиями работы.

Разработка рекомендаций предполагает, что на основании анализа, выявления недостатков и возможностей разрешения проблемы, студент приводит достаточно полные и аргументированные предложения и рекомендации.

**Заключение.** В заключении следует сформулировать выводы и рекомендации, вытекающие из результатов проведенного исследования.

#### Основные этапы

Успешное выполнение работы во многом зависит от четкого соблюдения установленных сроков и последовательного выполнения отдельных этапов работы:

1. Выбор темы не позднее, чем за 3 месяца до сдачи работы.

2. Подбор научной литературы.

3. Написание и представление преподавателю работы не позднее, чем за 7 дней до ее сдачи.

Изложение текстового материала

Текстовый материал следует излагать согласно правилам оформления студенческих работ.

#### Порядок сдачи работы

Работа представляется преподавателю на проверку не позднее, чем за 7 дней до ее сдачи. Ознакомившись с работой, преподаватель принимает решение о форме ее приема. Работа либо зачитывается, либо назначается время сдачи.

Если работа не представлена в срок, то ее сдача производится комиссии, назначаемой зав. кафедрой.

## <span id="page-9-0"></span>6. Фонд оценочных средств для проведения промежуточной аттестации обучающихся по дисциплине (модулю)

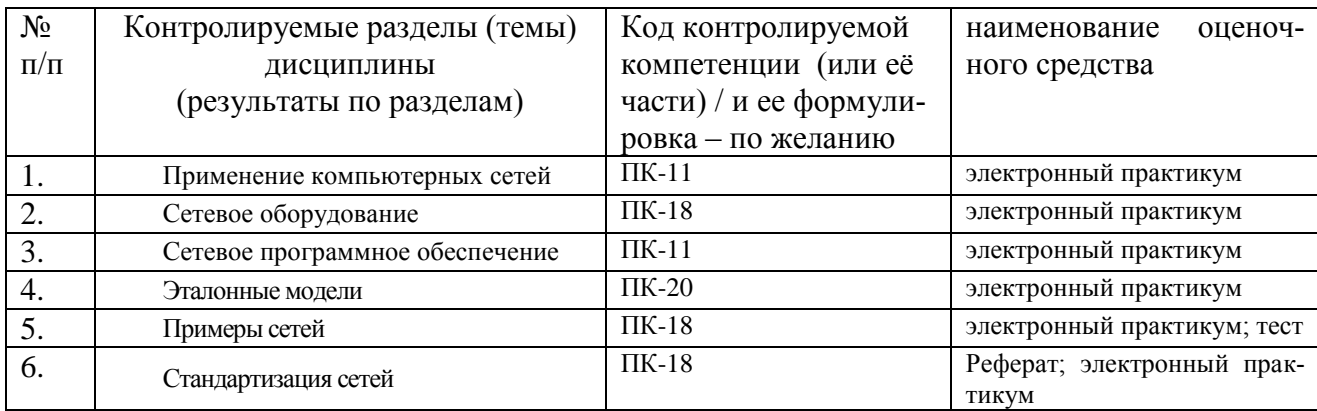

#### 6.1 Паспорт фонда оценочных средств по дисциплине (модулю)

#### 6.2. Типовые контрольные задания или иные материалы

## 6.2.1. Зачет

Критерий оценки на зачёте складывается из следующих показателей:

- уровень усвоения теоретических знаний, показанный при ответе на вопросы во время зачёта;
- уровень практических навыков при работе в течение семестра.
- Защита семестровой или контрольной работы.

#### Критерии оценки на зачете

«Зачтено» - выставляется студенту:

- который твердо знает материал, грамотно и по существу излагает его, умеет применять полученные знания на практике, но допускает в ответе некоторые неточности;
- который показал всесторонние, систематизированные, глубокие знания учебной программы дисциплины, знакомство с дополнительной литературой; за способность студента уверенно применять полученные знания при планировании своей текущей или будущей профессиональной деятельности.

«Незачтено» - выставляется студенту:

- показавшему фрагментарный, разрозненный характер знаний, недостаточно пра- $\equiv$ вильные формулировки базовых понятий, нарушения логической последовательности в изложении программного материала, допускающему в ответе или в решении задач грубые ошибки;
- который, не знает большей части основного содержания учебной программы дисциплины, допускает грубые ошибки в формулировках основных понятий дисциплины и не умеет использовать полученные знания при планировании своей профессиональной деятельности.

#### **Примерные вопросы к зачету**

#### **Тема 1. Применение компьютерных сетей**

- 1. Место и роль предмета среди изучаемых дисциплин
- 2. Необходимость изучения дисциплины.
- 3. Обзор информационных технологий.
- 4. Понятие сети. Классификация. История возникновения.
- 5. Методы передачи данных. Стандарты и протоколы. X25, X.400, TCP/IP.
- 6. Обзор сетей, представляющих услуги в Тольятти и Самаре.
- 7. Уровни модели
- 8. Роль стандартов
- 9. Архитектура протокола TCP/IP и модель OSI (сравнение)
- 10. Линии связи и их характеристики.
- 11. Среда передачи.
- 12. Аналоговые линии. Каналы тональной частоты.
- 13. Физические линии.
- 14. Оптико-волоконные линии связи.
- 15. Цифровые каналы связи.
- 16. Тип подключения.

#### **Тема 2. Сетевое оборудование**

- 17. Необходимое оборудование для одиночного пользователя и узла.
- 18. Необходимые элементы настройки сети.
- 19. Маршрутизация.
- 20. Типы маршрутизаторов.
- 21. Протоколы связи.

### **Тема 3. Сетевое программное обеспечение**

- 22. Обзор операционных систем (ОС).
- 23. История UNIX. ОС с открытым кодом: Linux и BSD.
- 24. Устройство ОС. Ядро и командная оболочка. Файловая структура и утилиты.
- 25. Основные команды UNIX.
- 26. Программное обеспечение для работы в Интернет.
- 27. Сетевое администрирование.
- 28. Обзор продуктов от CISCO.
- 29. Маршрутизаторы
- 30. Семейство 36xx/26xx/16xx. Общие характеристики, устройство, модули.
- 31. Операционная система (IOS). Основные команды.
- 32. Стандарты и топология.
- 33. Методы управления доступом к среде передачи.
- 34. Ethernet.
- 35. Кабельные системы.
- 36. Типы сетевых устройств.
- 37. Планирование локальных сетей.
- 38. Понятие корпоративной сети.

#### **Тема 4. Эталонные модели**

- 39. Технологии построения. Виртуальные сети (VLAN); VPN.
- 40. Защита от проникновения в сеть.
- 41. Межсетевое взаимодействие.
- 42. Принципы безопасности.
- 43. Управление сетью.
- 44. Передача данных в сотовых сетях
- 45. Сети третьего поколения
- 46. Стандарт Wi-Fi
- 47. Стандарт WiMAX
- 48. Пользовательские и служебные утилиты
- 49. Электронная почта, удаленный доступ и протокол передачи файлов.
- 50. WWW, конференции и пр.
- 51. Универсальная адресация в сети (URL) и пользовательские программы
- 52. Социальные сети
- 53. Общение в режиме реального времени
- 54. IP телефония
- 55. Кодеки, схемы связи

#### **Тема 5. Стандартизация сетей**

- 56. Стандарты управления H.323, SIP
- 57. Пиринговые сети, Skype
- 58. Передача видео по сети, основные типы
- 59. Стандарты и параметры видео
- 60. Основные приложения (видеоконференции, IPTV, Internet TV)
- 61. Понятие поисковой системы (ПС).
- 62. Иерархические и индексационные ПС.
- 63. Методика поиска.
- 64. Сравнение поисковых систем.
- 65. Российские и самарские ПС.
- 66. Создание WWW сервера.
- 67. Структурирование информации.
- 68. Гипертекст, ссылки.
- 69. Язык HTML. Основные приемы работы.
- 70. Спутниковые технологии передачи данных.
- 71. Спутники, в зону обслуживания которых входит Самара.
- 72. Схема организации связи.
- 73. Продажа трафика
- 74. Продажа различных типов контента

#### **Тема 6. Примеры сетей**

- 75. Биллинговые системы
- 76. Интернет телефония
- 77. IPTV и интернет ТВ
- 78. Организация дата центров
- 79. Аппаратная и программная проверки.
- 80. Сертификаты соответствия.
- 81. Работоспособность и качество обслуживания.
- 82. Служебные утилиты

## **6.2.2 Рефераты**

- a. типовые темы рефератов
- 1. Структура компьютерной сети
- 2. Компьютерные сети коммутации каналов, сообщений и пакетов
- 3. Семи уровневая структура компьютерной сети
- 4. Функции уровней программной структуры компьютерной сети.
- Прикладной, представительный и сеансовый уровни

5. Функции уровней программной структуры компьютерной сети. Транспортный уровень

6. Функции уровней программной структуры компьютерной сети. Сетевой, канальный и физический уровни

7. Стек протоколов TCP/IP. Назначение уровней

8. Соответствие уровней стека протоколов TCP/IP модели ISO/OSI

9. Адресация в IP-сетях

10. Протокол IP. Основные функции и структура IP-пакета

11. Протокол TCP. Функции протокола по мультиплексированию и демультиплексированию

12. Реализация скользящего окна в протоколе TCP

13. Модель протокола B-ISDN. Физический уровень

14. Модель протокола B-ISDN. Уровень АТМ

15. Модель протокола B-ISDN. Уровень адаптации АТМ

16. Классификация ЛКС. Основные типы топологий ЛКС.

17. Топология типа "дерево" в ЛКС

18. Топология типа "звезда" в ЛКС

19. Топология типа "общая шина" в ЛКС

20. Кольцевая топология в ЛКС

21. Методы случайного доступа. Преимущества и недостатки методов случайного доступа

22. Сеть "Ethernet". Формат кадра. Принципы функционирования

23. Сеть ―Ethernet‖. Структурная организация, виды и технические характеристики. Спецификация 10BASE5

24. Сеть "Ethernet". Структурная организация, виды и технические характеристики. Спецификация 10BASE2

25. Сеть ―Ethernet‖. Структурная организация, виды и технические характеристики. Спецификация 10BASE-T

26. Маркерный доступ на структуре "шина". Принцип действия. Формат кадров

27. Маркерный доступ на структуре "шина". Кадры управления УДС

28. Маркерный доступ на структуре "кольцо". Формат кадров

- 29. Маркерный доступ на структуре "кольцо". Основные средства управления
- 30. Маркерный доступ на структуре "кольцо". Основные тайм-ауты
- 31. Беспроводные компьютерные сети
- 32. Беспроводные компьютерные сети и технологии
- а) критерии оценивания компетенций (результатов): *зачтено / незачтено*
- б) описание шкалы оценивания

«Зачтено» - выставляется студенту:

- который твердо знает материал, грамотно и по существу излагает его, умеет применять полученные знания на практике, но допускает в ответе некоторые неточности;
- который показал всесторонние, систематизированные, глубокие знания учебной программы дисциплины, знакомство с дополнительной литературой; за способность студента уверенно применять полученные знания при планировании своей текущей или будущей профессиональной деятельности.

«Незачтено» - выставляется студенту:

- показавшему фрагментарный, разрозненный характер знаний, недостаточно правильные формулировки базовых понятий, нарушения логической последовательности в изложении программного материала, допускающему в ответе или в решении задач грубые ошибки;
- который, не знает большей части основного содержания учебной программы дисциплины, допускает грубые ошибки в формулировках основных понятий дисци-

плины и не умеет использовать полученные знания при планировании своей профессиональной деятельности.

## 6.2.3 Тест

- 1 Что такое ARPANET?
	- Технология передачи данных, изобретённая в пятидесятых годах прошлого ве- $\bullet$ ка и существующая до сих пор.
	- Прообраз сети Интернет, созданный в 1969 году.
	- Технология частных сетей.
	- Серверное приложение для учета внутрисетевого трафика.

2. Дайте определение понятия «топология сети».

- Описание конфигурации сети, схема расположения и соединения сетевых устройств.
- Схема расположения компьютеров в сети.
- Схема взаимодействия коммутирующего оборудования.
- Технология обеспечения безопасности сети
- $3$  Что такое IP?
	- Вхоляший пакет.
	- Информационная защита.
	- Интерфейсное преобразование.
	- Интернет протокол.
- 4. Что такое сетевой порт?
	- Место стоянки рыболовных судов.
	- Стандартный дистрибутив в ОС FreeBSD для работы в сети.
	- Параметр протоколов ТСР и UDP.
	- Интерфейс передачи данных.
- 5. Какое из этих устройств можно назвать коммутатором?
	- Электрический выключатель.
	- Автоматическая телефонная станция.
	- Маршрутизатор.
	- Мультиплексор.
- 6. Чем отличается роутер от маршрутизатора?
	- Роvтер с помощью заданного списка отправляет пакеты получателю, а в маршрутизаторе пакеты следуют по заданному пути.
	- Роутер находится на уровень выше в модели ТСР/IР.
	- У роутера приоритет выше, чем у маршрутизатора.
	- Ничем не отличается
- 7. В чем разница между 64 битной системой и 32 битной системой?
	- В количестве одновременно обрабатываемых процессором разрядов (чисел).
	- Эти системы на порядок отличаются производительностью.
	- Системы разной битности предназначены для эксплуатации разных операционных систем.
	- $\bullet$  64 битных систем не существует.
- 8. Назовите виды топологии сети.
	- Шина, кольцо, звезда, решетка
	- Прямая, параллельная, перекрестная.
	- Топологическая, логическая, смешанная.
	- Вектор, сингулярность, параллельность.
- 9. В чем отличие языка  $C++$  от языка Basic, Pascal, Algol-68?
	- Низкого уровня, высокого уровня уровня.
	- Сложноорганизованный язык, другие простые.
	- Объектно ориентированный, а другие процедурные.
	- Кроссплатформенный язык, а остальные предназначены для разных платформ.
- 10. Что лелает сетевая команда tracert?
	- выполняет отправку данных указанному узлу сети, при этом отображая сведе- $\bullet$ ния о всех промежуточных маршрутизаторах, через которые прошли данные на пути к целевому узлу.
	- это служебная компьютерная программа, предназначенная для проверки соединений в сетях на основе TCP/IP.
	- предоставляет информацию о латентности сети и потерях данных на промежуточных узлах между исходным пунктом и пунктом назначения.
	- служебная компьютерная программа, целью которой является управление таблицами маршрутизации.
- 11. Для чего был разработан VPN?
	- Для защищённого подключения к сети Интернет.
	- Как протокол системы виртуальной реальности.
	- Логическая сеть, создаваемая поверх другой сети, например, Интернет.
	- Как основа для составляющих сетевых команд.
- 12. Что такое хостинг?
	- Предоставление доменного имени.
	- Услуга предоставления платформы для создания сайта.
	- Услуга по созданию сайта.
	- Предоставление услуг связи
- 13. Сколько уровней у протокола интернета ТСР/IР
	- $\bullet$  $\overline{1}$ .
	- $\bullet$  8.
	- $\bullet$  4.
	- Их количество ни чем не ограничено.
- 14. Маршрутизатор должен иметь ...
	- АРП таблицу.
	- $\bullet$  **AHTCHHY.**
	- $\bullet$  Больше 4 Портов.
	- 4 внутренних и один внешний порт.
- 15. Послелняя миля это?
	- Книга Стивена Кинга про компьютеры.
- Провод от розетки до компьютера.
- Канал связи от конечного провайдера до абонента.
- Канал высокой пропускной способности к первичному провайдеру.

16. DNS от DHCP отличается:

- Количеством клиентов.
- Уровнем модели ОСИ.
- Это совершенно разные вещи и сравнивать их нельзя.
- Ничем, за исключением того что ДНС работает с именами.

#### 17. Радиус - это?

- $\bullet$  Протокол.
- Уровень доступа.
- $\bullet$  Cepbep.
- Механизм авторизации.

18. Медиаконвертер должен...

- Мультиплексировать сигнал.
- Преобразовывать среду связи.
- Иметь всего два выхода.
- Коммутировать порты с одинаковой средой связи.

19. Какая из этих команд не будет по умолчанию работать в Win-совместимых операционных системах?

- $\bullet$  Ifconfig
- $\bullet$  Msconfig
- $\bullet$  Arp
- Nslookup

20. Что такое Apache?

- Американский штурмовой вертолёт.
- Разновидность метода передачи данных.
- Собирательное название для нескольких культурно родственных племён североамериканских индейцев.
- $\bullet$  Web-сервер.
- в) критерии оценивания компетенций (результатов): зачтено / незачтено
- г) описание шкалы оценивания

«Зачтено» - выставляется студенту, давшему 60 % или более правильных ответов. «Незачтено» - выставляется студенту, давшему менее 60 % правильных ответов.

## 6.3. Методические материалы, определяющие процедуры оценивания знаний, умений, навыков и (или) опыта деятельности, характеризующие этапы формирования компетенний

Текущий контроль теоретических знаний осуществляется в процессе проведения всех вилов занятий

Промежуточный контроль теоретических знаний осуществляется путем тестового опроса по блокам тем, практических умений путем выполнения аудиторной самостоятельной работы.

При промежуточном и текущем контроле оценивается правильность ответов и решения заданий.

Итоговый контроль осуществляется на зачете.

#### Критерии оценки знаний студентов в целом по дисциплине:

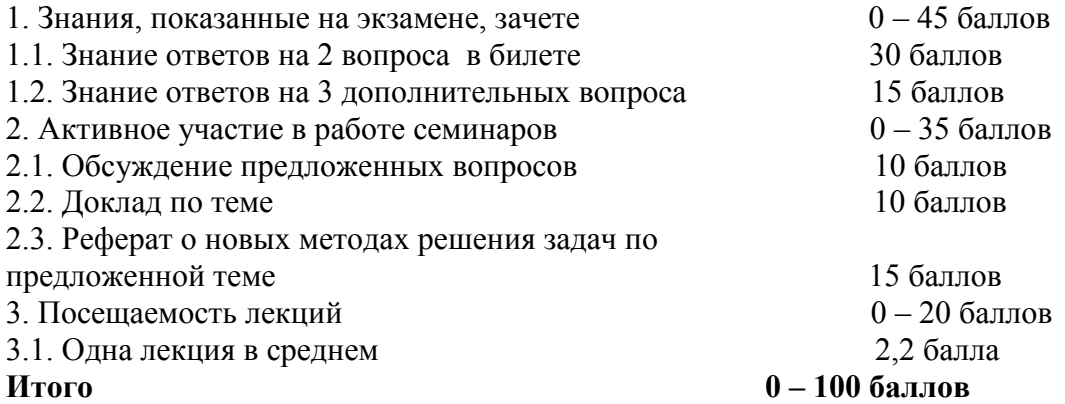

70 и более баллов - «зачтено» менее 70 баллов - «незачтено»

## <span id="page-16-0"></span>7. Перечень основной и дополнительной учебной литературы, необходимой для освоения дисциплины (модуля)

#### основная учебная литература: a)

Шаньгин В. Ф. Защита информации в компьютерных системах и сетях. / В. Ф. Шаньгин, Москва: ДМК Пресс, 2012. - 592 с.: ил. Режим доступа: https://e.lanbook.com/m/reader/book/3032/#1

Гвоздева, В. А. Базовые и прикладные информационные технологии [Электронный ресурс]: учебник / В. А. Гвоздева. – Электронные текстовые данные. – Москва : ИД ФО- $PVM:$ НИЦ ИНФРА-М. 2014. 384  $\mathbf{c}$  $\equiv$ Режим доступа: http://znanium.com/bookread.php?book=428860

#### б) дополнительная учебная литература:

Топорков С.С. Компьютерные сети для продвинутых пользователей. - М.: ДМК 5-94074-093-6  $\Box$ pecc. 192  $c$ .: ИЛ. **ISBN** Режим доступа: https://e.lanbook.com/m/reader/book/1170/#1

Ибе О. Компьютерные сети и службы удаленного доступа: Пер. с англ. – М.: ДМК Пресс. – 336 с.: ил. Режим доступа:<https://e.lanbook.com/m/reader/book/1169/#1>

Базовые и прикладные информационные технологии: Учебник / В.А. Гвоздева. - М.: ИД ФОРУМ: НИЦ ИНФРА-М, 2014. - 384 с.: 60x90 1/16. - (Высшее образование). (переплет) ISBN 978-5-8199-0572-2, 500 экз. – Режим доступа: <http://znanium.com/bookread.php?book=428860>

## <span id="page-17-0"></span>**8. Перечень ресурсов информационно-телекоммуникационной сети «Интернет» (далее - сеть «Интернет»), необходимых для освоения дисциплины (модуля)**

- Новая электронная библиотека [www.newlibrary.ru](http://www.newlibrary.ru/)
- Российское образование (федеральный портал) [www.edu.ru](http://www.edu.ru/)
- Нехудожественная библиотека [www.nehudlit.ru](http://www.nehudlit.ru/)
- Научная электронная библиотека [www.e-library.ru](http://www.e-library.ru/)
- Университетская информационная система [www.uisrussia.ru](http://www.uisrussia.ru/)

#### <span id="page-17-1"></span>**9. Методические указания для обучающихся по освоению дисциплины (модуля)**

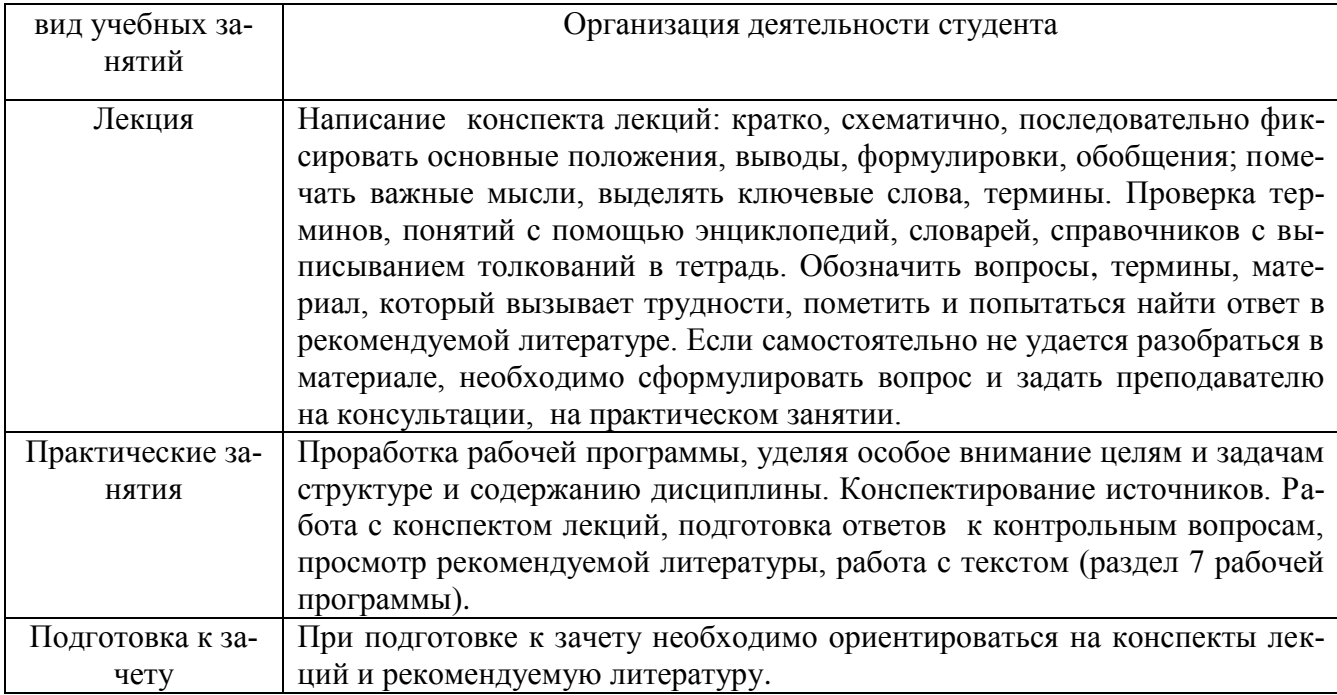

<span id="page-17-2"></span>**10. Перечень информационных технологий, используемых при осуществлении образовательного процесса по дисциплине (модулю), включая перечень программного обеспечения и информационных справочных систем (при необходимости)**

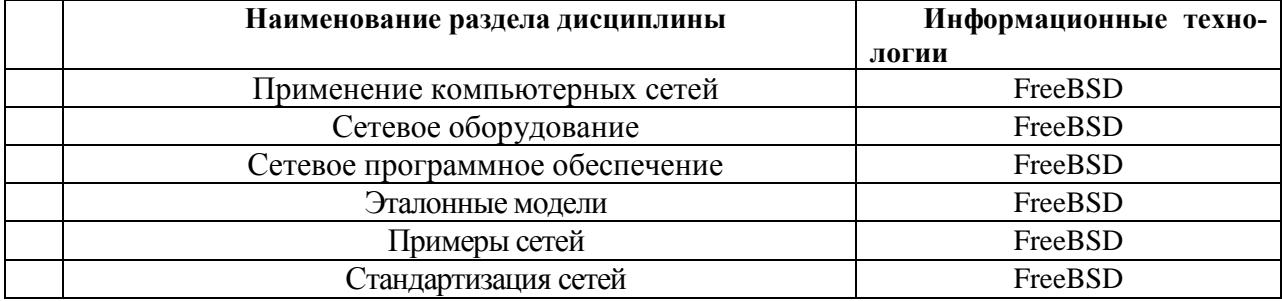

## <span id="page-18-0"></span>11. Описание материально-технической базы, необходимой для осуществления образовательного процесса по дисциплине (модулю)

Для обеспечения высокого класса преподавания дисциплины «Сетевые технологии в экономике», а также для более эффективного усвоения материала студентами рекомендуется применение следующих технических средств:

- компьютер, проектор и экран для демонстрации лекции в режиме Power Point;
- компьютерный класс для проведения практических занятий;
- лекции в Power Point;
- $\mathbf{r}$ доступ в Интернет для студентов во время проведения практических занятий.

### <span id="page-18-1"></span>12. Иные свеления и (или) материалы

## 12.1. Перечень образовательных технологий, используемых при осуществлении образовательного процесса по дисциплине

В соответствии с ФГОС ВО по направлению подготовки 09.03.03 Прикладная информатика «Реализация компетентностного подхода должна предусматривать широкое использование в учебном процессе активных и интерактивных форм проведения занятий в сочетании с внеаудиторной работой с целью формирования и развития профессиональных навыков обучающихся». Проведение занятий, проводимых в интерактивной форме составляет 12 часов для очной формы обучения.

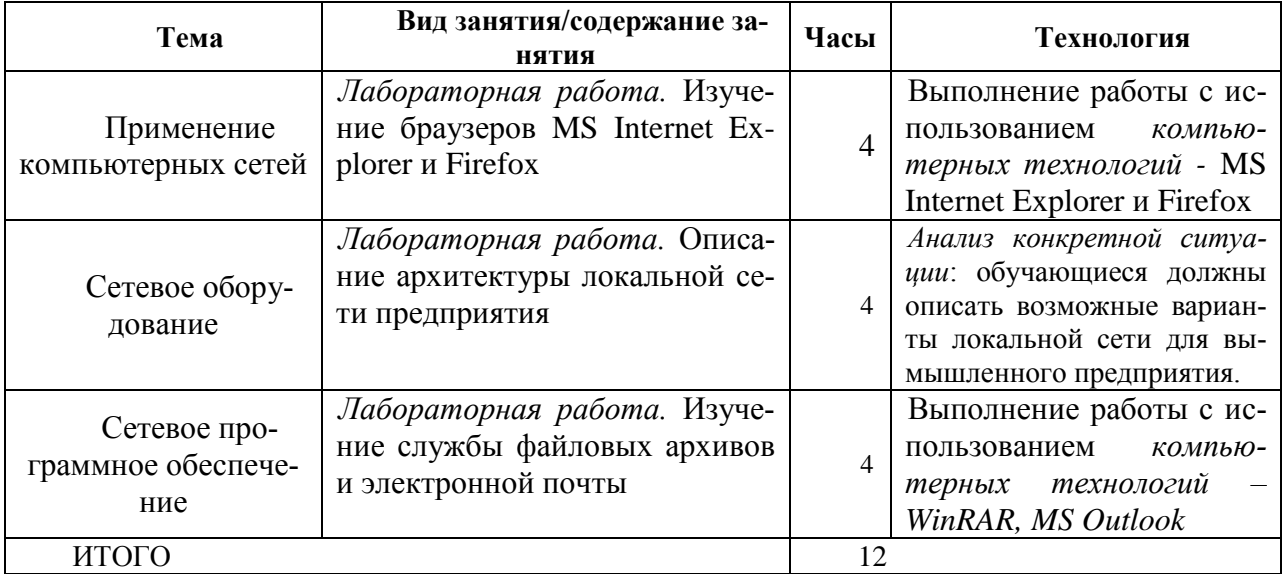

Составитель: Антонов А.В., ассистент кафелры информационных систем и управления.

Макет рабочей программы дисциплины (модуля) одобрен научно-методическим советом (протокол № 8 от 09.04.2014 г.)